# **Commercial Vehicle Driver Training Session**

YVR Parking and Ground Transportation February 13, 2024

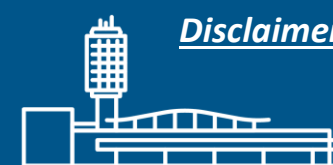

*Disclaimer: All information is up-to-date on the date indicated only and are subject to change.* 

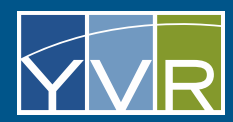

### **Land Acknowledgement**

ƛ̓a tə n̓a YVR ʔam̓ət ʔi ʔə tə n̓a šxʷməθkʷəy̓əmaʔɬ təməxʷ , tə šxʷʔam̓əts tə shən̓q̓əmin̓əm̓qən kʷ s ʔəwəs ɬniʔ kʷeʔt.

"YVR sits on the traditional, ancestral and unceded territory of the Musqueam people."

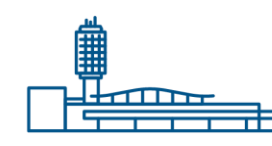

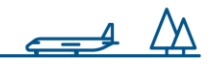

## **Housekeeping Items**

This presentation is meant to be a training resource, and a copy will be provided to all registrants after the session.

This presentation is being recorded for training purposes and will be available through this link shortly after: [https://www.yvr.ca/en/business/work-with](https://www.yvr.ca/en/business/work-with-yvr/driver-operators/commercial-vehicle-operators/training-videos)[yvr/driver-operators/commercial-vehicle-operators/training-videos.](https://www.yvr.ca/en/business/work-with-yvr/driver-operators/commercial-vehicle-operators/training-videos)

Registrants will be muted throughout the entirety of the presentation.

Please submit general inquires in the group Q&A chat box. All questions will be reviewed and answered in a FAQ document sent to all registrants after the session. If you have a specific question related to your business, please e-mail parking ayvr.ca with the subject line, "CVMS".

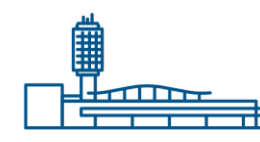

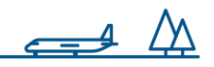

### **Agenda**

- \*NEW\* yvr.ca web-page for Driver Operators
- Commercial Vehicle Management System Summary
- Project Timeline
- Changes to Commercial Vehicle Program
- Training

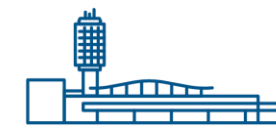

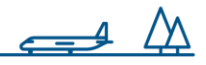

### **YVR Website**

#### [www.yvr.ca/driveroperators](http://www.yvr.ca/driveroperators)

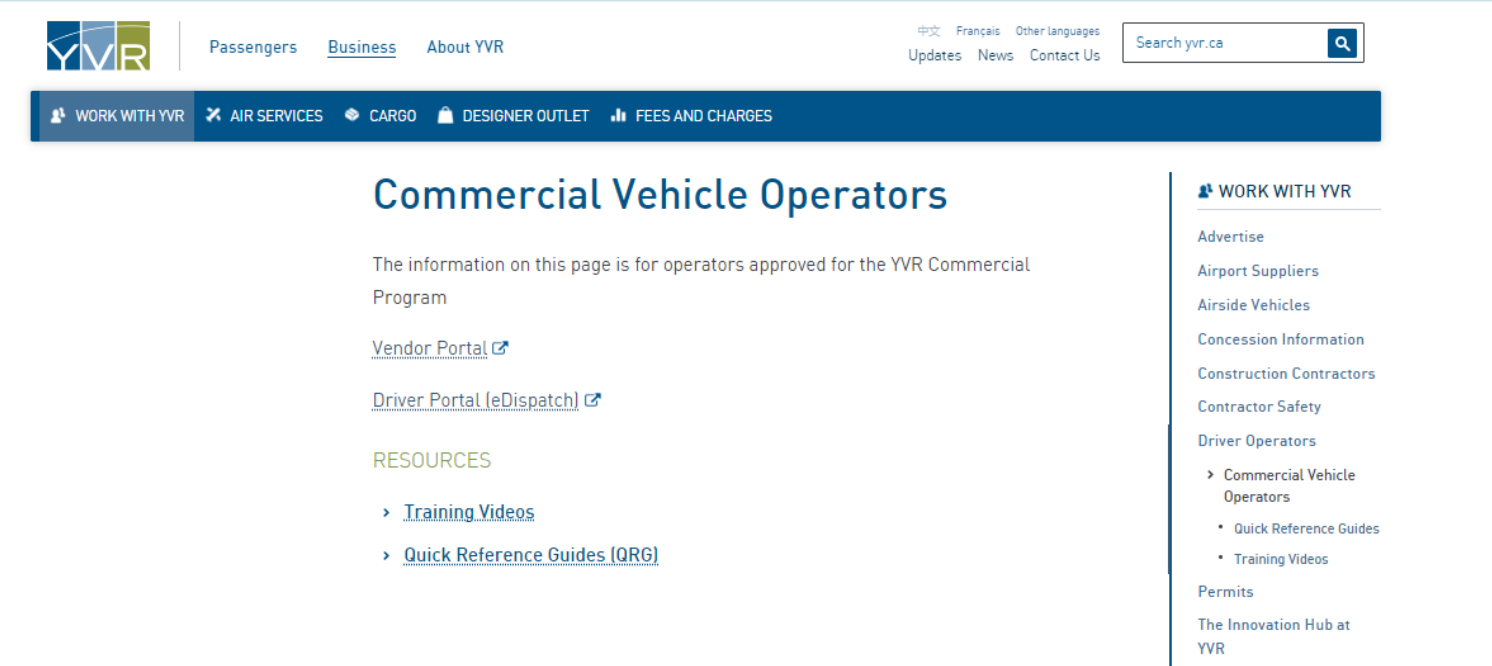

- Commercial Vehicle Procedures
- Driver Portal (eDispatch)
- Resources: Training Videos, Quick Reference Guides (QRG)

#### **Commercial Vehicle Management System (CVMS)**

#### GateKeeper System Overview

GateKeeper's CVMS consists of multiple subsystems. Operators will use three platforms dedicated for specific functions within the system.

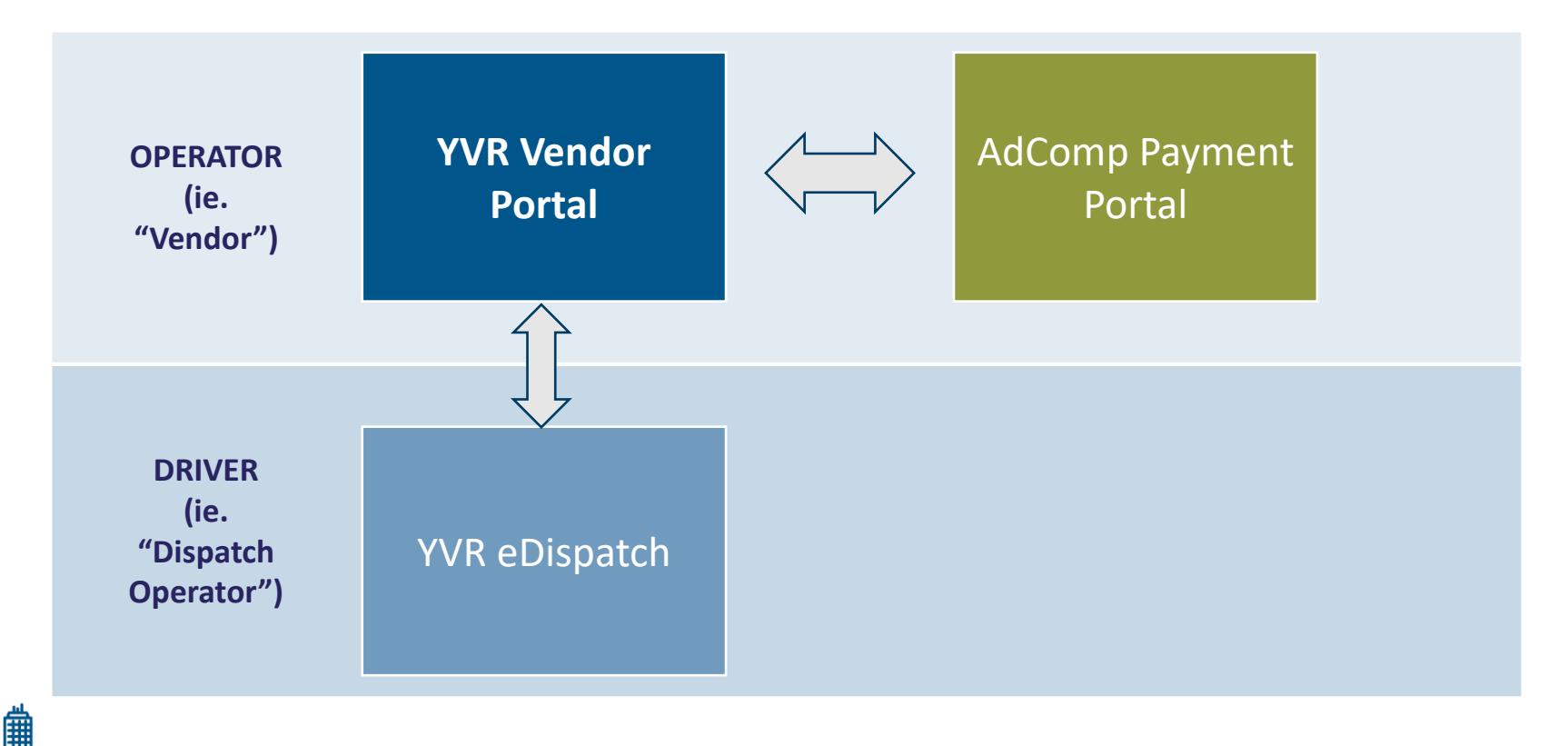

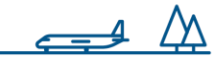

## **Project Timeline**

#### **CVMS PROJECT TIMELINE – OPERATOR MILESTONES**

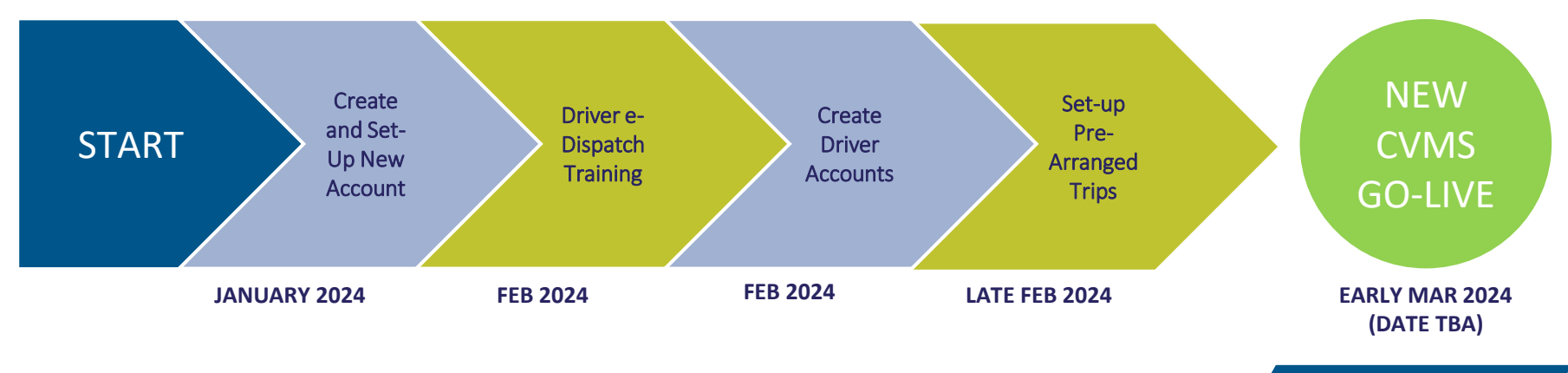

**POST GO-LIVE: Vendor Training on Payments and Reports**

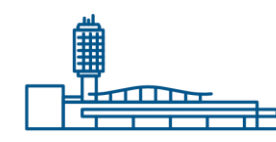

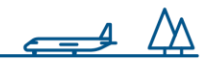

### **Current Commercial Vehicle Process**

Driver stages at the Commercial Vehicle Holding Area (CVHA)

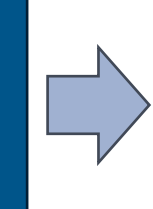

Driver calls YVR Dispatch to Check-In (decal/access #, flight arrival info)

Driver gets assigned a bay through the phone and drives to the assigned bus bay

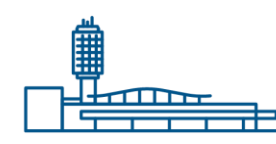

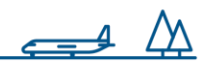

#### **New Commercial Vehicle Process**

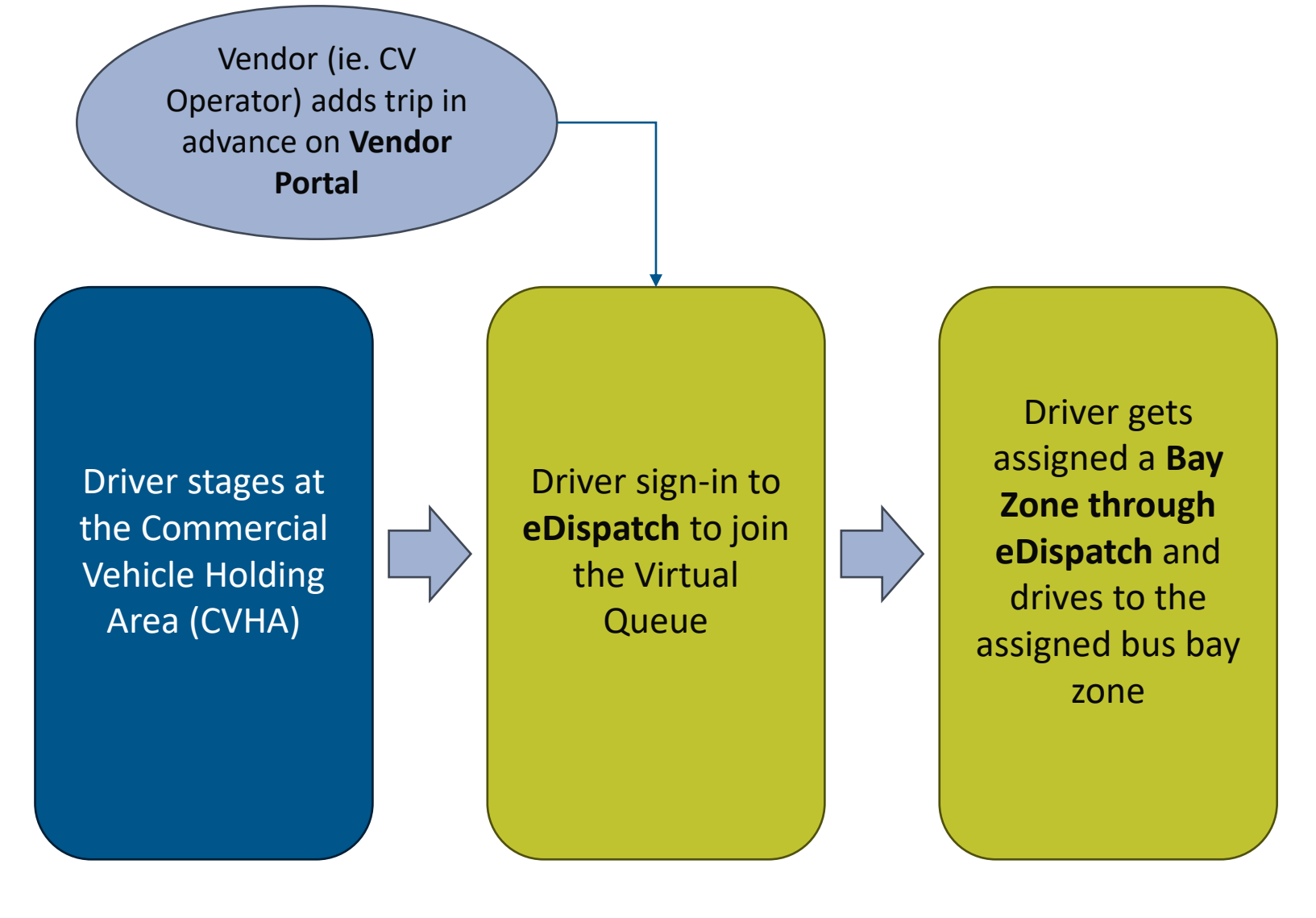

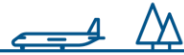

### **Bus Bay Zones - ITB**

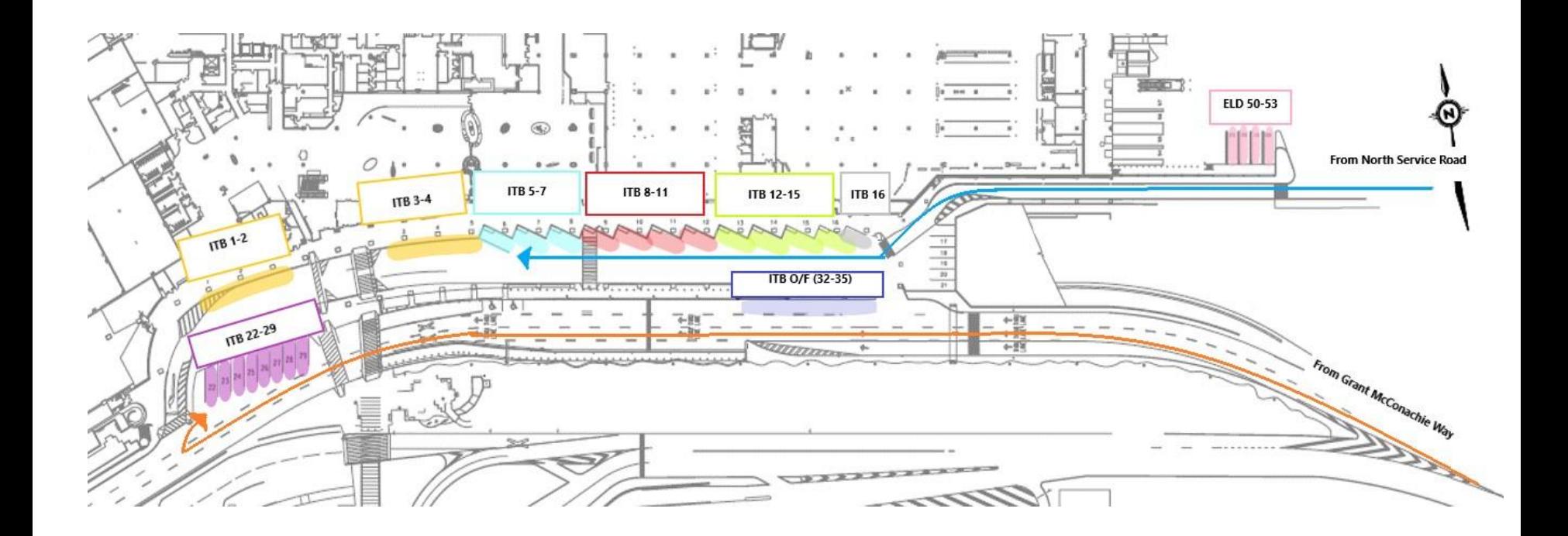

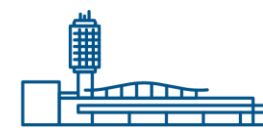

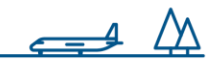

#### **Bus Bay Zones - DTB**

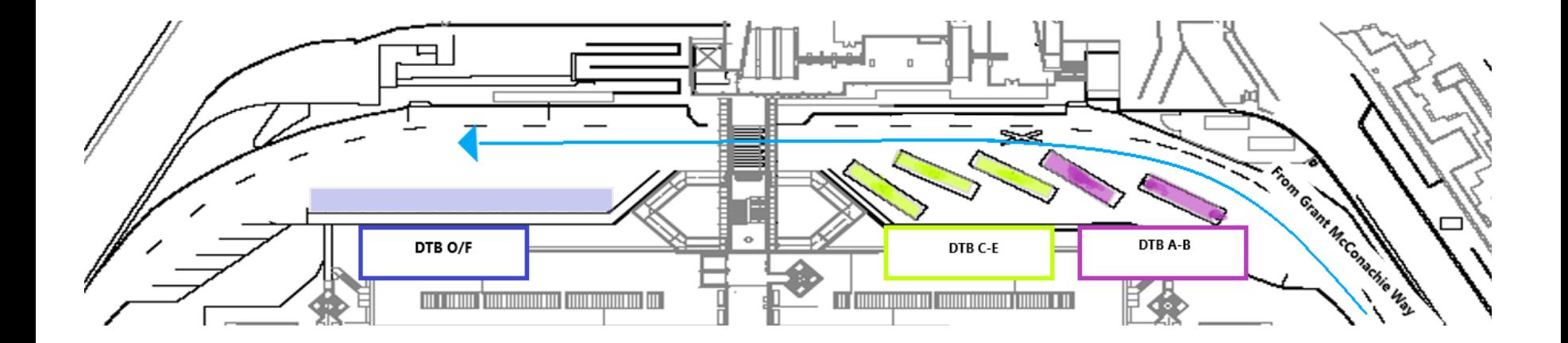

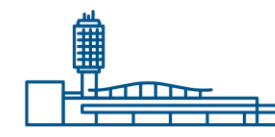

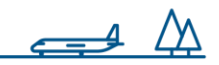

## **Changes to Commercial Vehicle Program**

- Changes Coming Soon to Commercial Vehicle Program:
	- Self-management of fleet
	- Prearrange Trip Management
	- LPN used for dispatching
	- Bus Bay Zones
	- Use of technology to notify YVR Dispatch at the Holding Area
	- Use of technology to be dispatched to the curb

IMPORTANT: DEADLINE TO SET-UP eDISPATCH ACCOUNT

**Midnight Thursday, February 29, 2024**

# **Training**

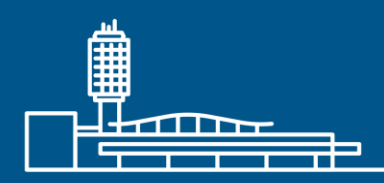

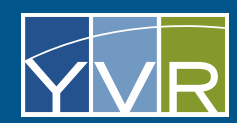

## **Driver Training Content**

- Registering an Account
- Logging in and Adding to Queue
- Accessing the Curb
- Cancelling a Trip
- Forgot Username?
- Forgot Password?

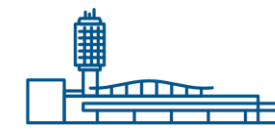

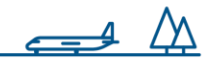

## **Registering an Account**

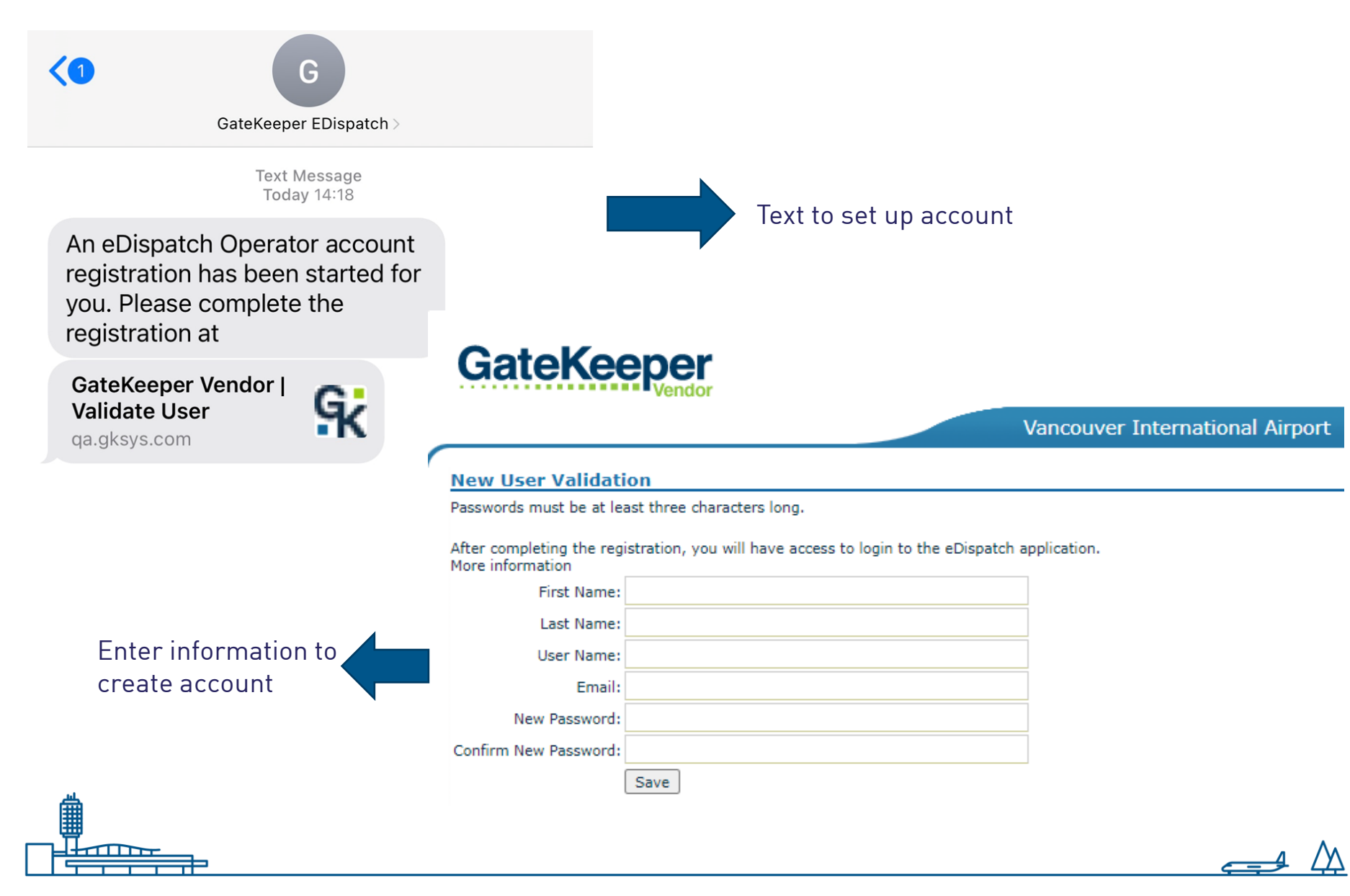

# **Logging into eDispatch**

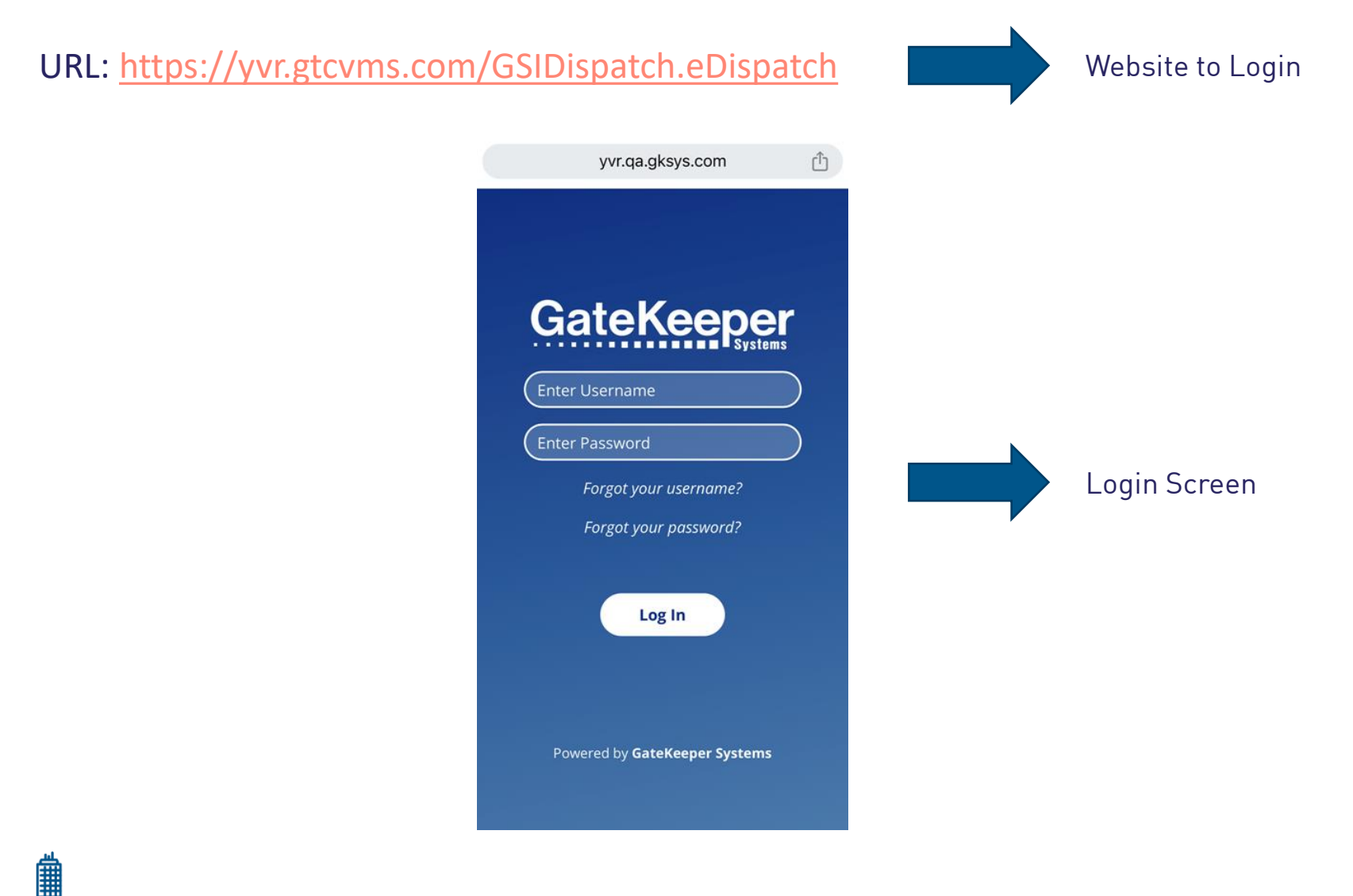

 $\blacktriangle$ 

## **Adding Vehicle to Queue**

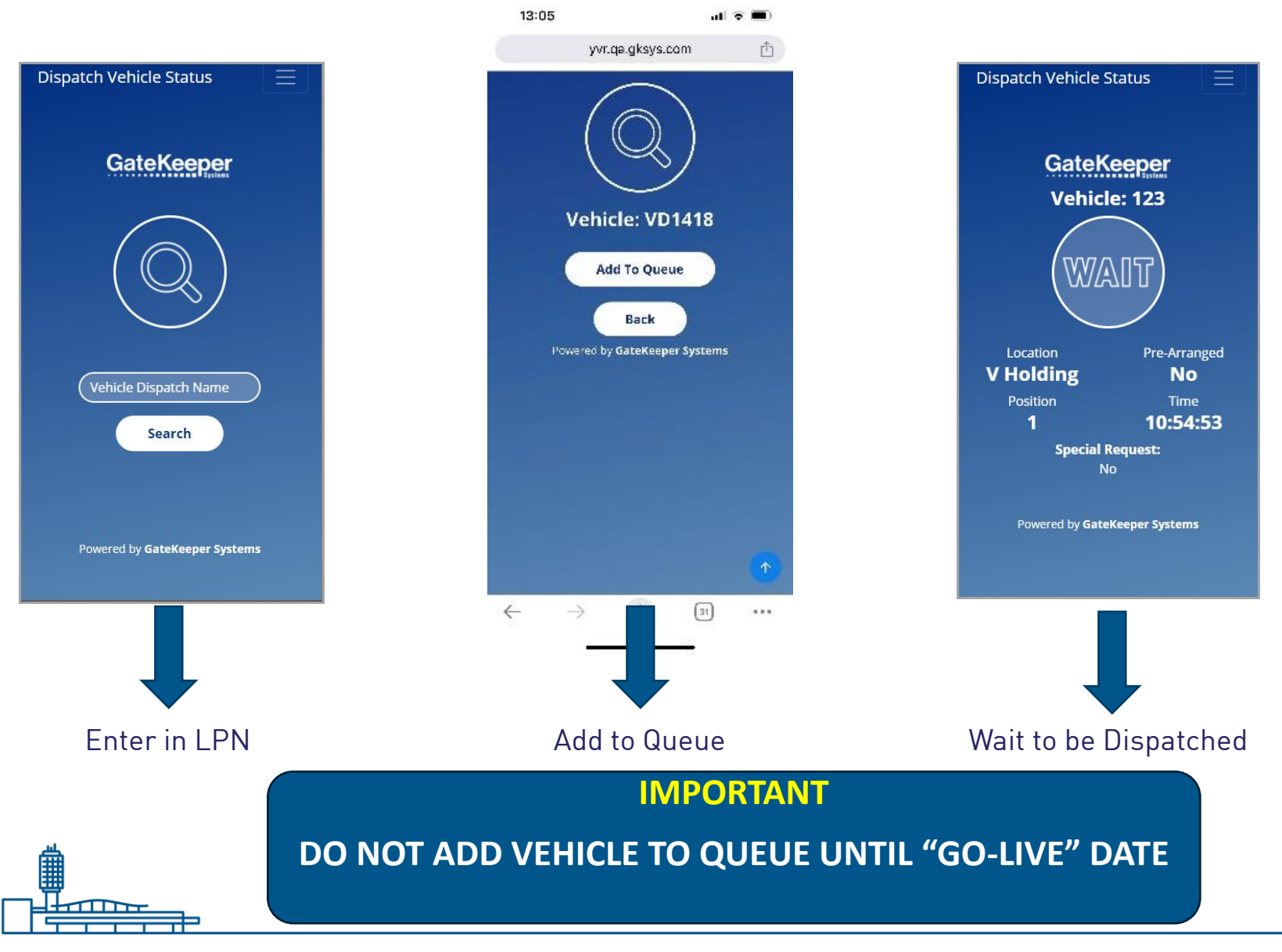

### **Accessing the Curb**

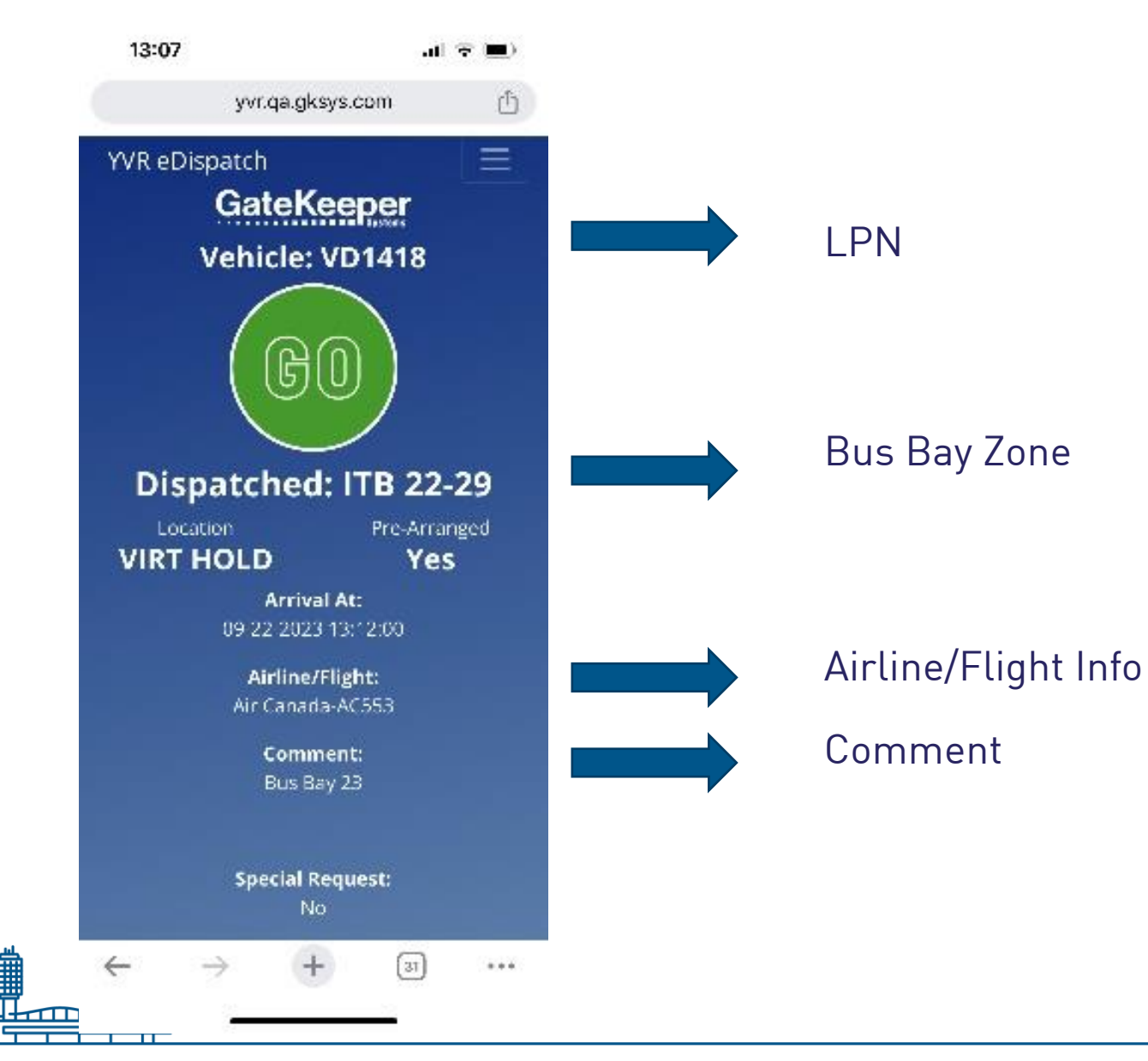

# **Cancelling a Trip**

- If you need to leave the Holding Queue before, or after, being assigned to a Bus Bay:
	- Call YVR Dispatch (604.303.4075) and let them know:
		- LPN
		- Why unable to pick up trip?
		- Is another vehicle coming to pick up the trip?

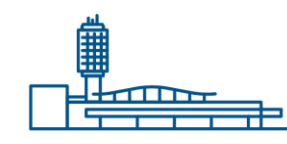

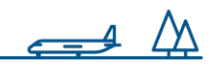

## **Forgot Username?**

URL: [https://yvr.gtcvms.com/GSIDispatch.eDispatch](https://urldefense.com/v3/__https:/yvr.gtcvms.com/GSIDispatch.eDispatch__;!!MyI2Akb6lKUt!A8BdcEp0qSNFB4YKigEDhUqL93yu6Hz6T8OuDdWSTdy6oeW1Mqcwav5_Q7yVrVTIN9Z_0HWI9su1A5KL$)

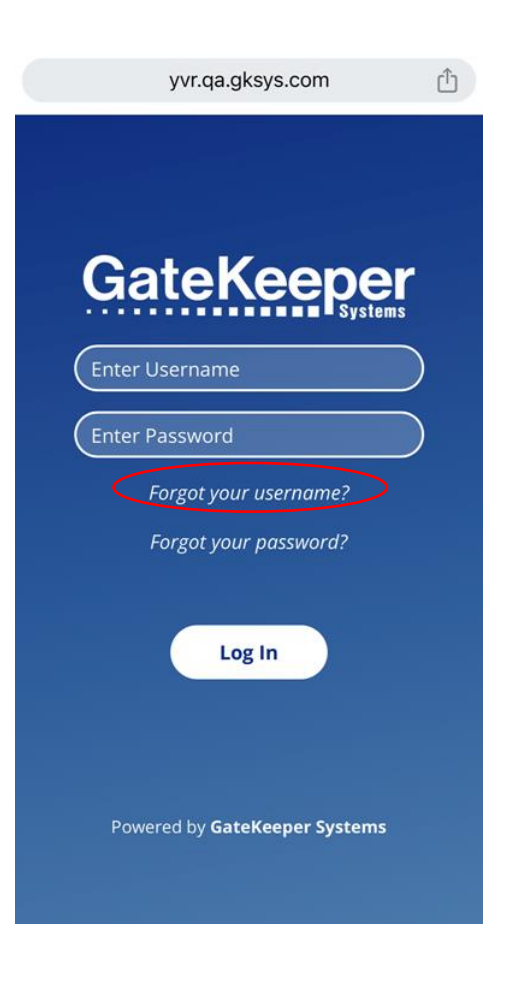

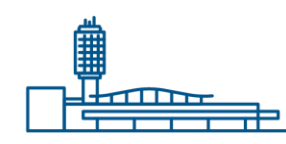

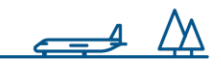

## **Forgot Password?**

#### URL: [https://yvr.gtcvms.com/GSIDispatch.eDispatch](https://urldefense.com/v3/__https:/yvr.gtcvms.com/GSIDispatch.eDispatch__;!!MyI2Akb6lKUt!A8BdcEp0qSNFB4YKigEDhUqL93yu6Hz6T8OuDdWSTdy6oeW1Mqcwav5_Q7yVrVTIN9Z_0HWI9su1A5KL$)

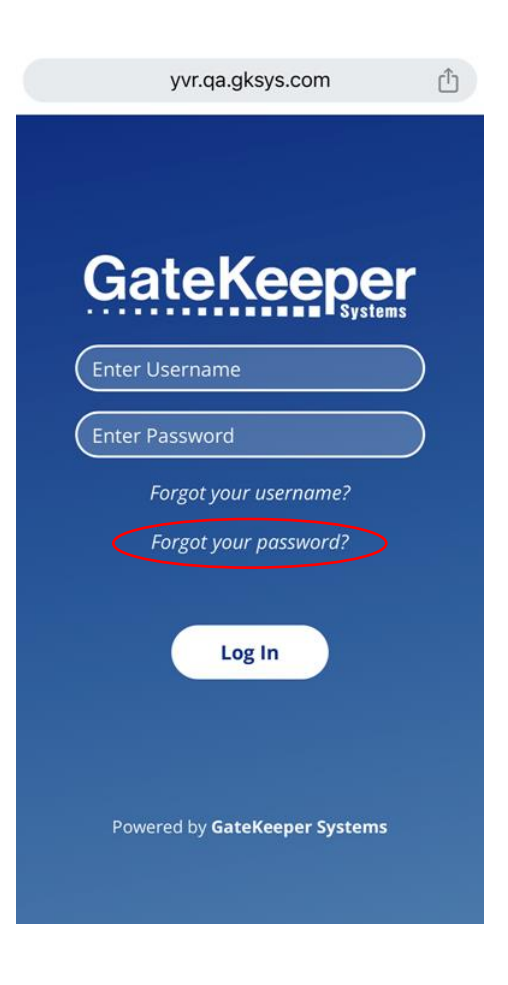

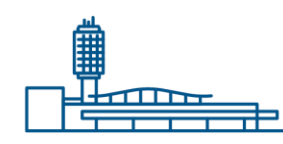

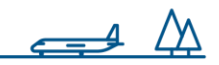

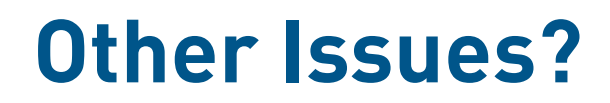

Call YVR Dispatch (604.303.4075) to report any other issues experienced with the eDispatch Portal.

If your guests have arrived and you are still waiting for a dispatch message, please contact YVR Dispatch (604.303.4075) to ensure that there are no issues.

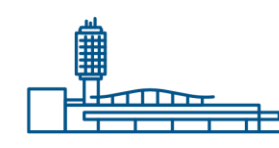

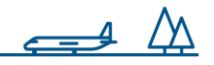

# **When to start using eDispatch?**

Early March 2024

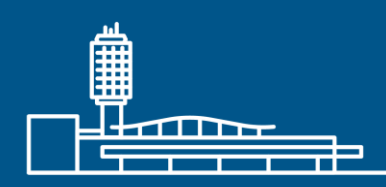

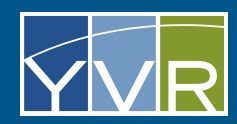

# **Important Information**

#### DO NOT ADD VEHICLE TO QUEUE UNTIL "GO LIVE" DATE

#### INFORMATION WILL BE POSTED IN CVHA

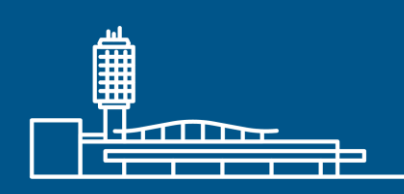

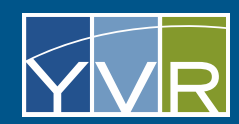

# **eDispatch URL**

[https://yvr.gtcvms.com/GSIDispatch.eDispatch](https://urldefense.com/v3/__https:/yvr.gtcvms.com/GSIDispatch.eDispatch__;!!MyI2Akb6lKUt!A8BdcEp0qSNFB4YKigEDhUqL93yu6Hz6T8OuDdWSTdy6oeW1Mqcwav5_Q7yVrVTIN9Z_0HWI9su1A5KL$)

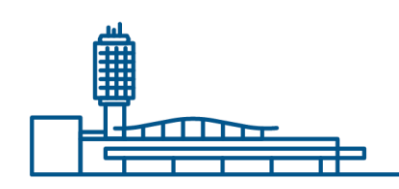

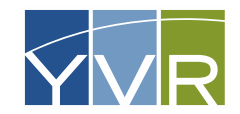

# **Quick Reference Guides**

[https://www.yvr.ca/en/business/work-with-yvr/driver](https://www.yvr.ca/en/business/work-with-yvr/driver-operators/commercial-vehicle-operators/quick-reference-guides)[operators/commercial-vehicle-operators/quick](https://www.yvr.ca/en/business/work-with-yvr/driver-operators/commercial-vehicle-operators/quick-reference-guides)[reference-guides](https://www.yvr.ca/en/business/work-with-yvr/driver-operators/commercial-vehicle-operators/quick-reference-guides)

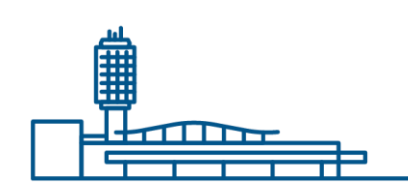

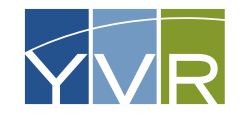

# **Thank You**

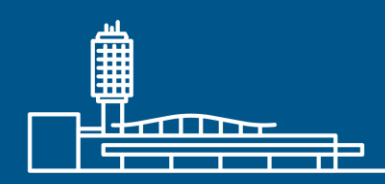

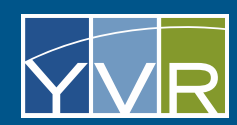